Brand book

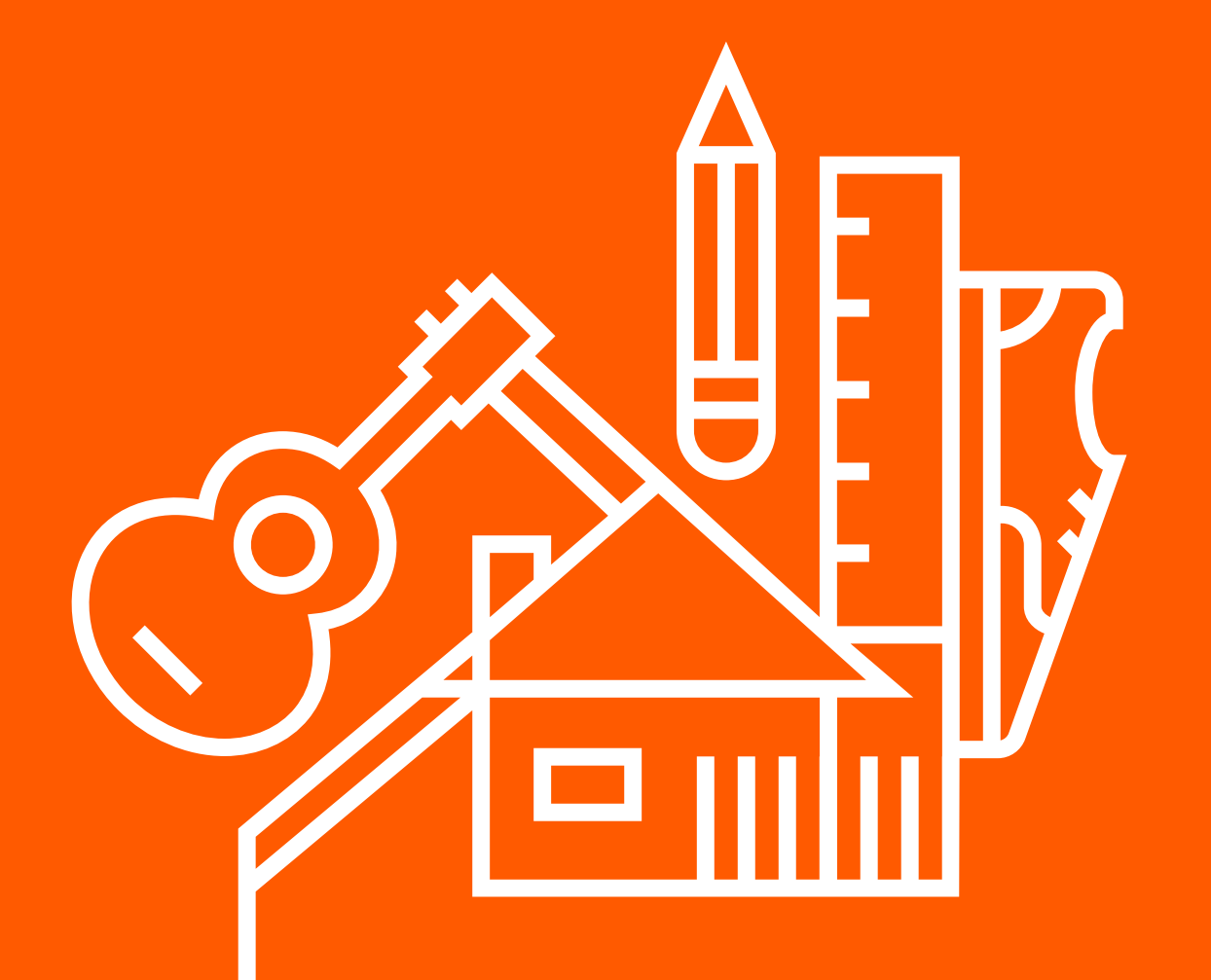

## allegro

### A. Logotyp

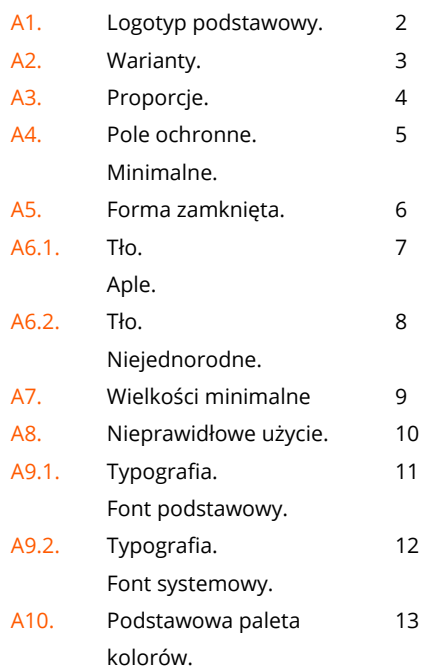

### <span id="page-2-0"></span>A1. Logotyp podstawowy.

Logo Allegro to logotyp, czyli unikalny literniczy zapis nazwy firmy. Zastosowanie nowoczesnego kroju liter bezpośrednio wyraża nowoczesny i przyjazny charakter marki. Logotyp jest jednym z dwóch podstawowych elementów identyfikującym markę Allegro. Drugim elementem jest charakterystyczny kolor pomarańczowy, który jest także wypełnieniem logotypu.

### <span id="page-3-0"></span>A2. Warianty.

Logotyp Allegro może występować w dwóch podstawowych wariantach: A) Pozytyw - pomarańczowy logotyp na białym tle, lub B) Negatyw - biały logotyp na pomarańczowym tle. Obie wersje pełnią rolę nadrzędną, a ich zastosowanie jest uwarunkowane tłem na jakim się znajdują. Pomarańczowy logotyp jest dozwolony na białym tle, gdzie biały logotyp poza nadrzędnym pomarańczowym tłem, może również występować na obcych tłach.

## allegro

### <span id="page-4-0"></span>A3. Proporcje.

Logotyp Allegro został zaprojektowany z zachowaniem odpowiednich proporcji, wyznaczonych na podstawie wymiarów danych elementów. Jednostką określającą proporcje jest szerokość litery "l" (patrz X na rysunku). Niedozwolone jest jakiekolwiek modyfikowanie przedstawionych proporcji.

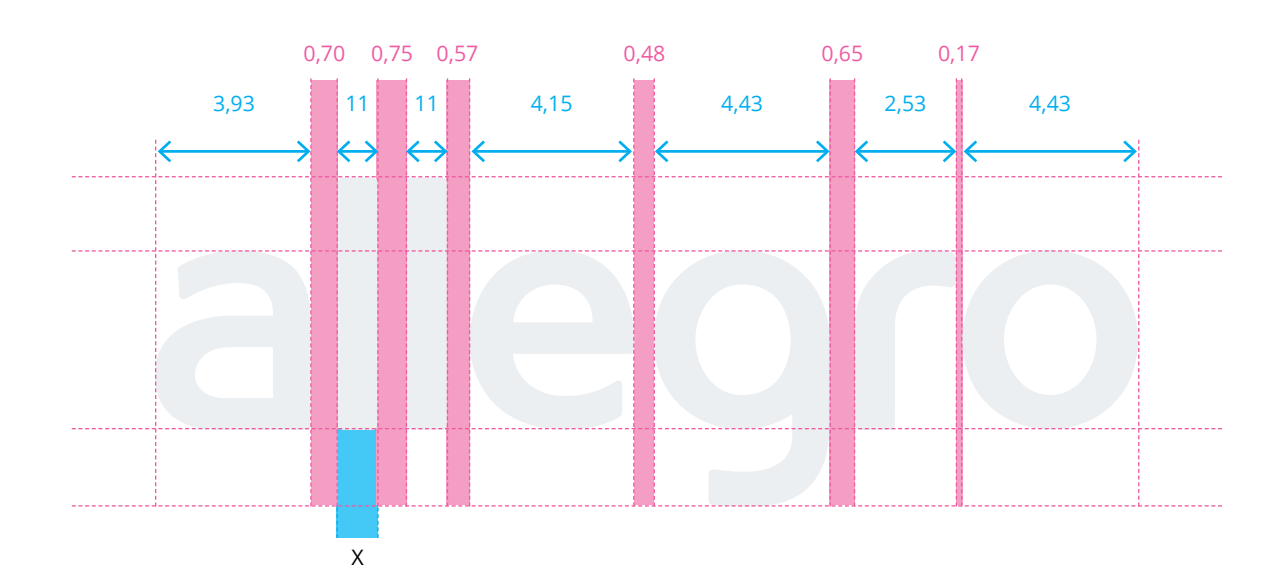

### <span id="page-5-0"></span>A4. Pole ochronne. Minimalne.

Minimalne pole ochronne to umowna, minimalna przestrzeń wokół znaku, w którą nie może wchodzić żadna obca forma graficzna (inny znak, grafika itp). Minimalna przestrzeń wymagana dla logotypu Allegro, w obu wersjach, wyznaczona jest przez wysokość i szerokość litery "A". Minimalne pole ochronne powinno być zawsze zachowane i stosowane na nośnikach gdzie preferowane pole ochronne nie mieści się w formacie.

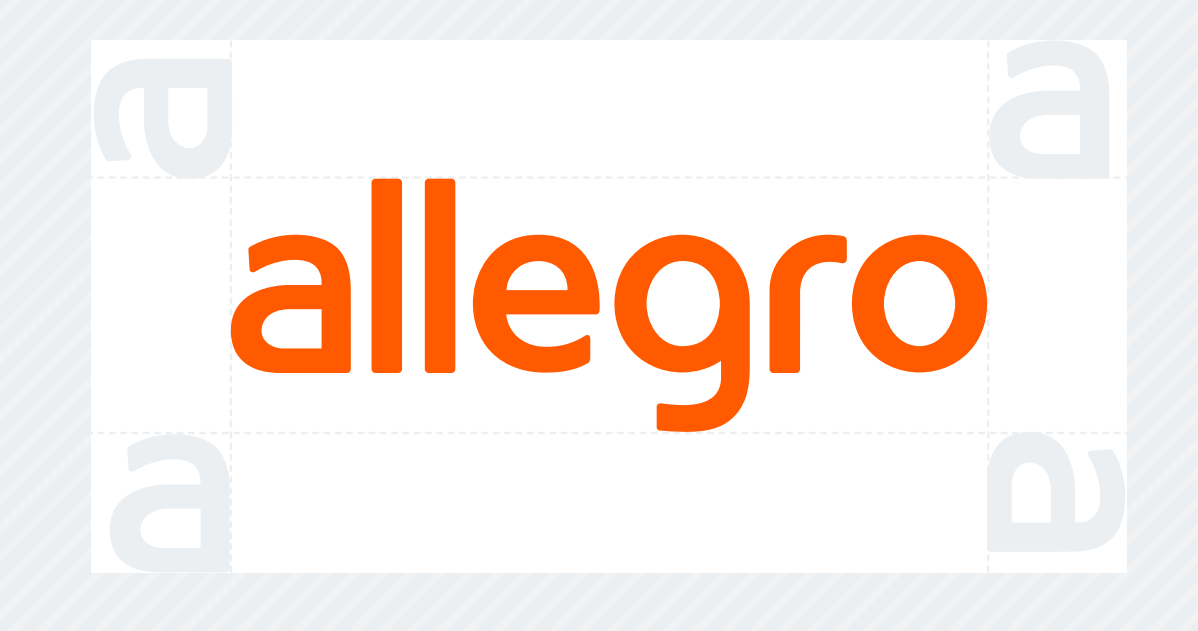

### <span id="page-6-0"></span>A5. Forma zamknięta.

W wyjątkowych sytuacjach możliwe jest stosowanie zamkniętych form dla obu wariantów logotypów Allegro. Forma zamknięta pokrywa się z preferowanym oraz w uzasadnionych przypadkach także minimalnym polem ochronnym. Ten wariant logotypu ma swoje zastosowanie na obcych tłach.

## allegro

Logotyp Allegro występuje głównie w dwóch podstawowych wariantach: A) Pozytyw lub B) Negatyw. Poza tymi wersjami w wyjątkowych sytuacjach dozwolone jest stosowanie Pozytywu - pomarańczowego logotypu na czarnym tle. Natomiast w sytuacjach gdzie musimy zastosować logotyp na obcych tłach, lub istnieją ograniczenia produkcyjne zalecane jest stosowanie achromatycznego wariantu.

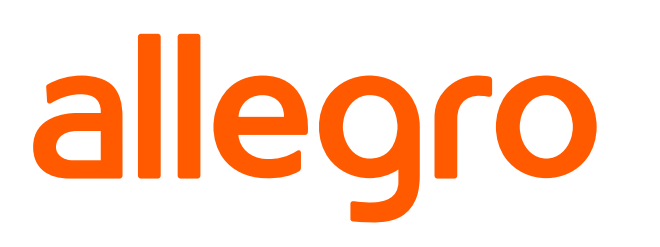

<span id="page-7-0"></span>Wariant podstawowy: Pozytyw B Wariant podstawowy: Negatyw B Wariant podstawowy: Negatyw

allegro

C Wariant alternatywny: Pozytyw D Wariant achromatyczny

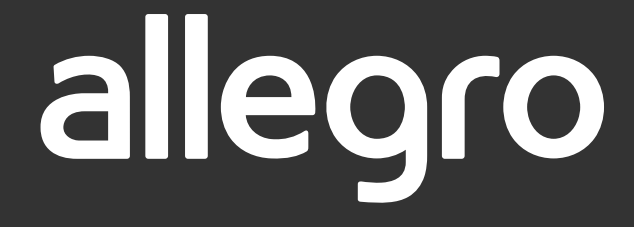

### <span id="page-8-0"></span>A6.2. Tło. Niejednorodne.

Brandbook Allegro przewiduje także określone zasady stosowania logotypu na tłach niejednorodnych. Pomarańczowy logotyp stosujemy na tłach jasnych i ciemnych. Natomiast na tle pomarańczowym oraz obcym (np. inny kolor, zdjęcie) stosujemy biały logotyp. Przy stosowaniu tła niejednorodnego każdorazowo należy zwrócić uwagę na czytelność logotypu Allegro względem tła na jakim występuje.

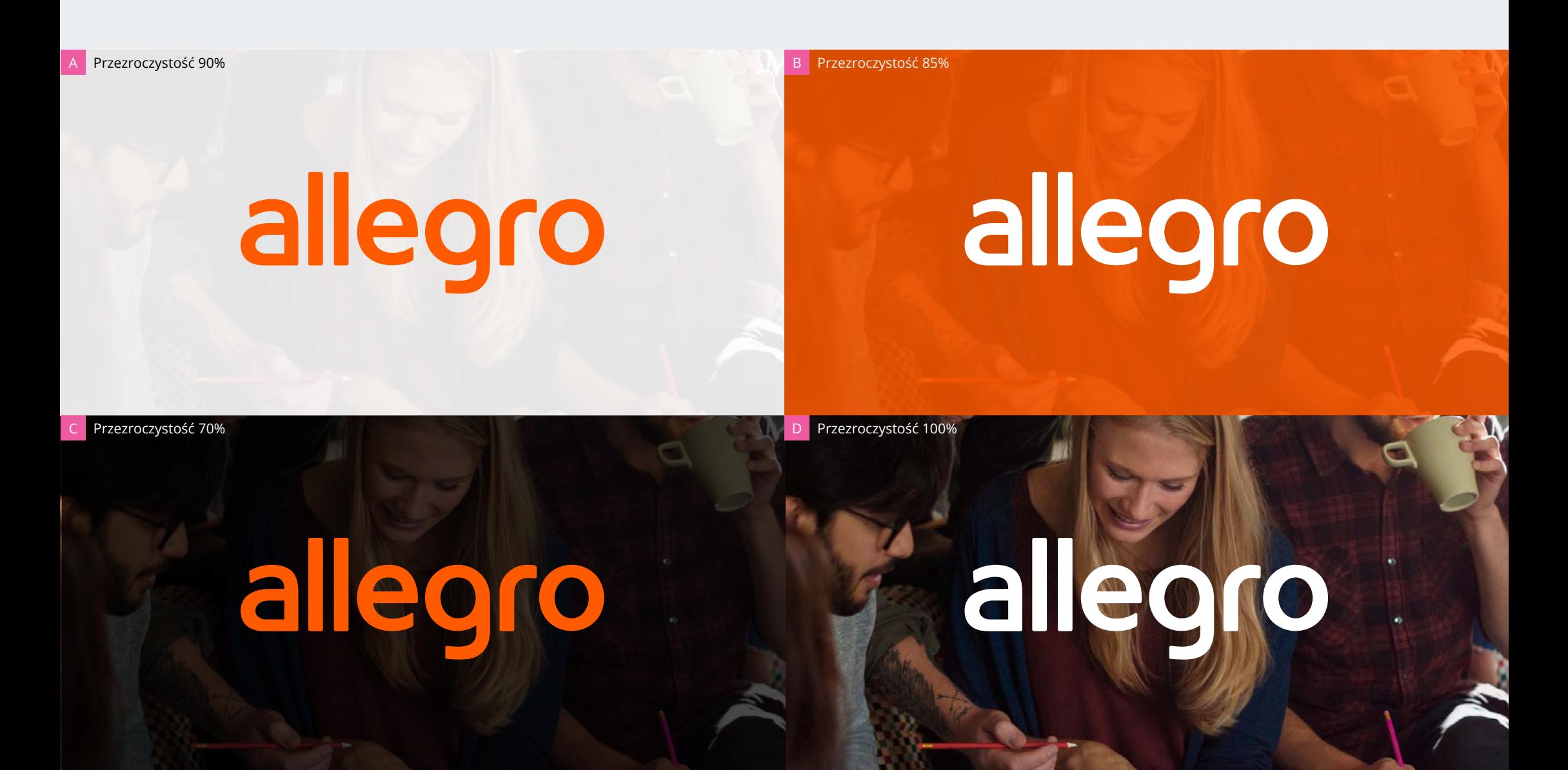

### <span id="page-9-0"></span>A7. Wielkości minimalne

Przedstawione wielkości minimalne występowania logotypu Allegro w formie elektronicznej oraz druku zostały ustalone w oparciu o czytelność znaku i nie należy ich przekraczać. Skalowanie poniżej tych wartości spowoduje utratę czytelności oraz obniżenie jakości odwzorowania znaku.

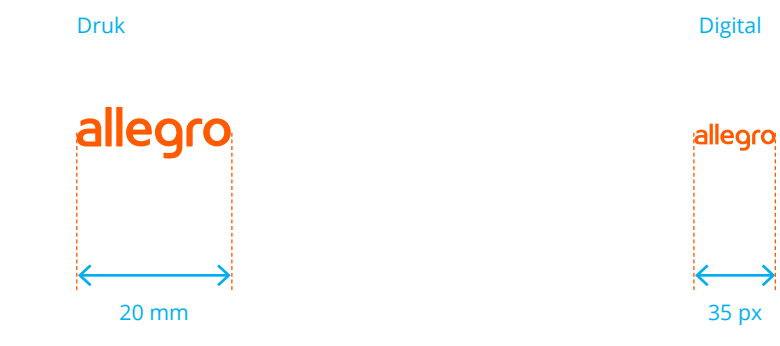

<span id="page-10-0"></span>A8. Nieprawidłowe użycie.

Strona ilustruje błędy związane z powielaniem oraz wykorzystywaniem logotypu marki.

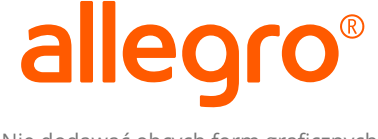

Nie dodawać obcych form graficznych

allegro

Nie stosować outline

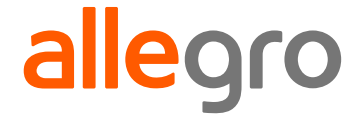

Nie manipulować kolorystyką marki

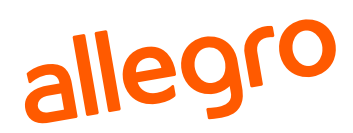

Nie obracać i pochylać

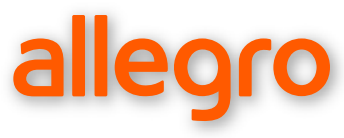

Nie stosować efektu cienia

allegro

Nie zniekształcać mechanicznie (nie ściągać i nie rozciągać)

allegro

Nie stosować perspektywy

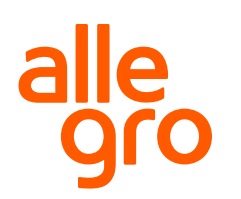

Nie przestawiać i manipulować wielkościami liter

allegro.pl

Nie stosować zapisu w postaci adresu strony internetowej

### <span id="page-11-0"></span>A9.1. Typografia.

Font podstawowy.

Open Sans to nowoczesny font bezszeryfowy zaprojektowany przez Steve'a Mattesona. Posiada pełen zestaw 897 znaków zawierający standardy ISO Latin 1, alfabet łaciński CE, grecki oraz cyrylice. Open Sans został zaprojektowany w taki sposób, aby zachować swój przyjazny charakter przy zachowaniu neutralnej formy. Został on zoptymalizowany do funkcjonowania w internecie, w aplikacjach mobilnych, interfejsach czy też pod kątem druku. Open Sans posiada licencję Apache License oraz jest dostępny w bibliotece Google Fonts.

## Open Sans Aa **Bb** *Cc*

### Open Sans Light 9 pt.

AĄBCĆDEĘFGHIJKLŁMNOÓPRSŚTUWYZŻŹ aąbcćdeęfghijklłmnoóprsśtuwyzżź 123456789.

### Open Sans Regular 9 pt.

AĄBCĆDEĘFGHIJKLŁMNOÓPRSŚTUWYZŻŹ aąbcćdeęfghijklłmnoóprsśtuwyzżź 123456789.,;:?!

### *Open Sans Italic 9 pt.*

*AĄBCĆDEĘFGHIJKLŁMNOÓPRSŚTUWYZŻŹ aąbcćdeęfghijklłmnoóprsśtuwyzżź 123456789.,;:?!*

### **Open Sans Semi Bold 9 pt.**

**AĄBCĆDEĘFGHIJKLŁMNOÓPRSŚTUWYZŻŹ aąbcćdeęfghijklłmnoóprsśtuwyzżź 123456789.,;:?!**

### **Open Sans Bold 9 pt.**

**AĄBCĆDEĘFGHIJKLŁMNOÓPRSŚTUWYZŻŹ aąbcćdeęfghijklłmnoóprsśtuwyzżź 123456789.,;:?!**

### **Open Sans Extra Bold 9 pt.**

**AĄBCĆDEĘFGHIJKLŁMNOÓPRSŚTUWYZŻŹ aąbcćdeęfghijklłmnoóprsśtuwyzżź 123456789.,;:?!**

### <span id="page-12-0"></span>A9.2. Typografia. Font systemowy.

W przypadku mediów, w których wybór czcionki jest ograniczony (np. prezentacja Power Point, dokumenty Word, stopka e-mail itp.) dopuszczalne jest używanie czcionki systemowej Arial.

### Arial Aa *Bb* **Cc**

### Arial Regular 9 pt.

AĄBCĆDEĘFGHIJKLŁMNOÓPRSŚTUWYZŻŹ aąbcćdeęfghijklłmnoóprsśtuwyzżź 123456789.,;:?!

### *Arial Italic 9 pt.*

*AĄBCĆDEĘFGHIJKLŁMNOÓPRSŚTUWYZŻŹ aąbcćdeęfghijklłmnoóprsśtuwyzżź 123456789.,;:?!*

### **Arial Bold 9 pt.**

**AĄBCĆDEĘFGHIJKLŁMNOÓPRSŚTUWYZŻŹ aąbcćdeęfghijklłmnoóprsśtuwyzżź 123456789.,;:?!**

### *Arial Bold Italic 9 pt.*

*AĄBCĆDEĘFGHIJKLŁMNOÓPRSŚTUWYZŻŹ aąbcćdeęfghijklłmnoóprsśtuwyzżź 123456789.,;:?!*

### <span id="page-13-0"></span>A10. Podstawowa paleta kolorów.

Wiodącym kolorem Allegro jest pomarańcz, określony według wzornika jako Pantone® Orange 021. Kolorem neutralnym stanowiącym dopełnienie podstawowego pomarańczu w przestrzeni identyfikacji wizualnej jest Pantone® 11-0601 TCX Bright White, który stanowi kontrast względem jasnej kolorystyki podstawowej. Poza kolorem wiodącym używamy czarny Pantone® Black 6 C jako przeciwwagę dla powyższych kolorów. Poniżej przedstawiono opis kolorów w podstawowych, najczęściej stosowanych standardach.

### Pantone® Orange 021C/U CMYK: 0/70/100/0 RGB: 255/90/0 HEX: #ff5a00 RAL: 2004

Pantone® 11-0601 TCX Bright White

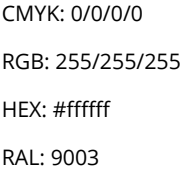

### Pantone® Black 6 C

CMYK: 0/0/0/100 RGB: 0/0/0 HEX: #000000 RAL: 9017

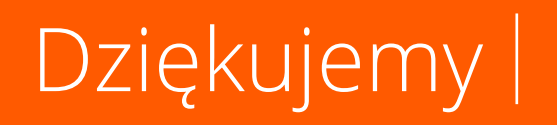

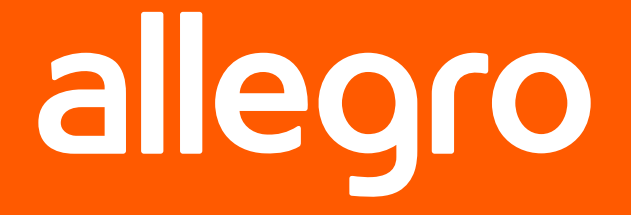